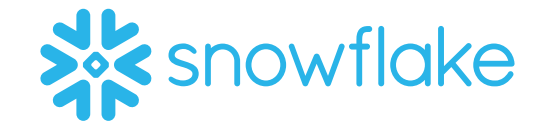

# **CLOUD ANALYTICS**

LONDON

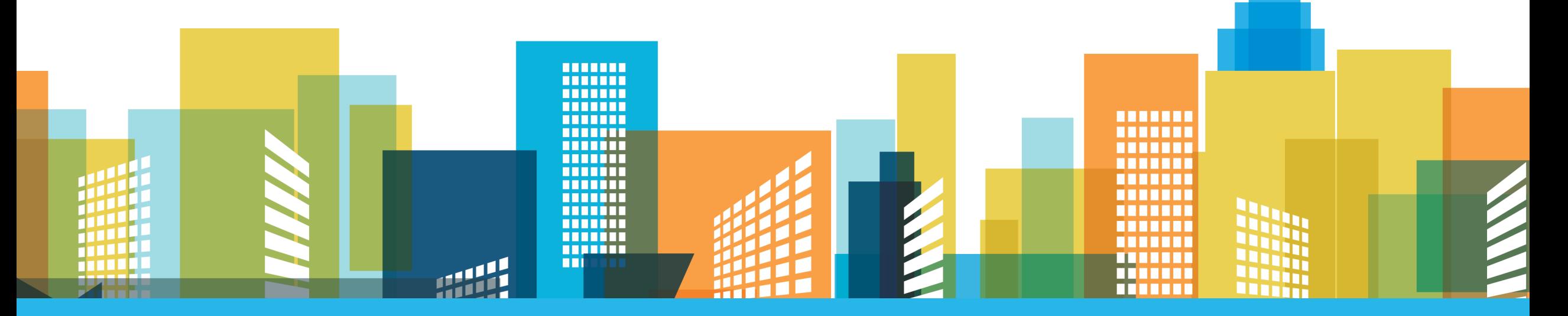

 *@SnowflakeD @SnowflakeDBB #CloudAnalytics17*

# This Afternoon….

- 5 Ways to Enable BI in the Cloud (High level summary)
- Optimizing Your Analytics with Tableau and Snowflake (Detailed BI content)
- Utilizing Snowflake's Architecture to Support BI (Detailed Snowflake content)
- Start Ending Your Data Struggle (30 Day Guide)

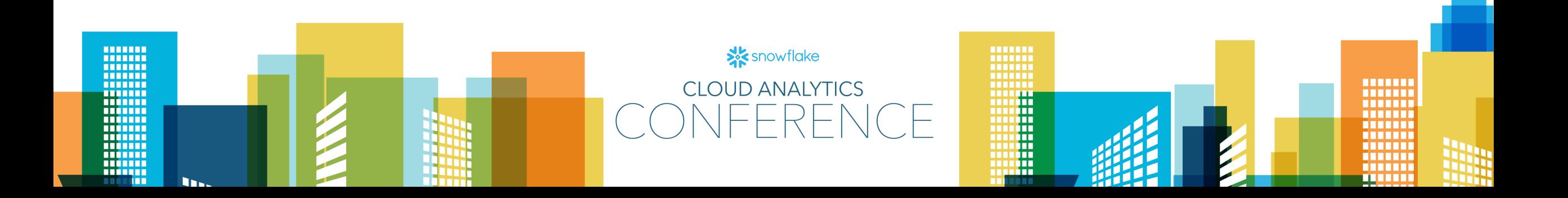

## **Optimizing Your Analytics** with Tableau and Snowflake

Alexander Ross, Tableau Ross Perez, Snowflake 6/1/2017

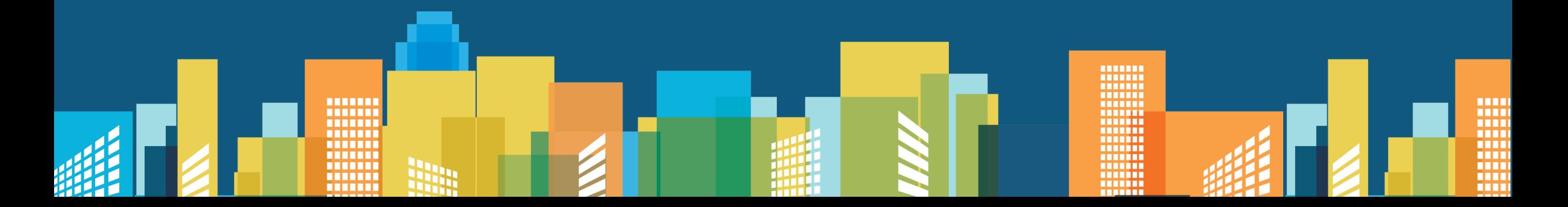

#### Optimizing Your Analytics with Tableau and Snowflake

- Step 1: Enable independent connectivity to data
- Step 2: Support repetitive queries
- Step 3: Use the tools at your disposal to troubleshoot
- Step 4: Improve ad-hoc queries

#### Enabling independent connectivity to data

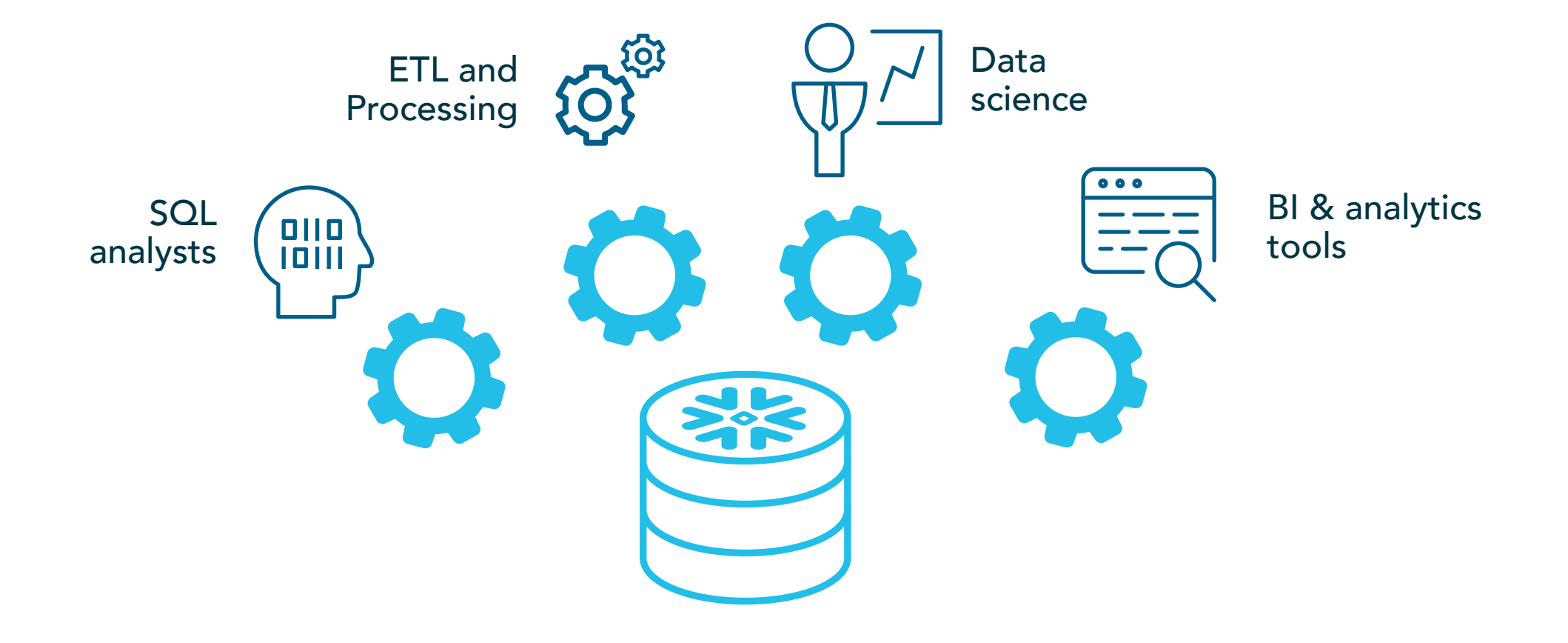

#### Enable independent connectivity to data

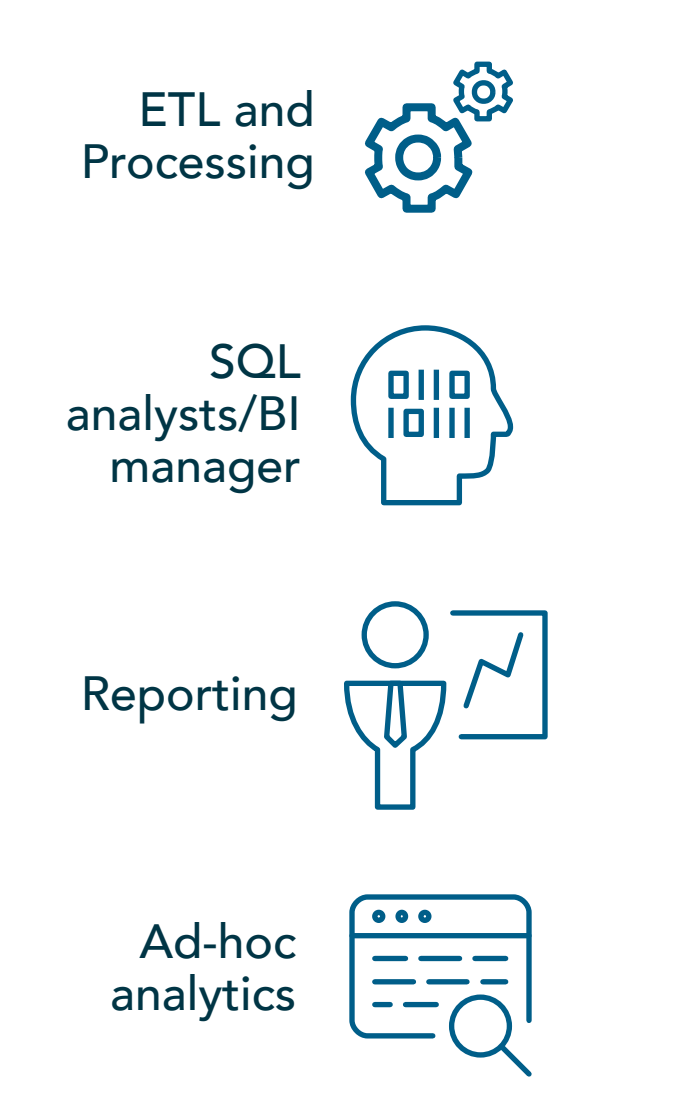

![](_page_5_Figure_3.jpeg)

![](_page_5_Figure_4.jpeg)

Autoscale

![](_page_5_Picture_6.jpeg)

- Creating a warehouse
- Sizing a warehouse
- Auto-suspend
- Auto-resume

![](_page_6_Picture_4.jpeg)

## Supporting repetitive queries

![](_page_7_Figure_1.jpeg)

Sales team looking at quota data

![](_page_7_Figure_3.jpeg)

Engineering analyzing bugs

![](_page_7_Picture_5.jpeg)

Marketing evaluating website traffic

#### Defining characteristic: someone will need to use this data again

#### What people with repetitive queries need

- Up-to-date data
- Accurate calculations
- Simplified fields and metadata

### Why avoid in-memory

![](_page_9_Figure_1.jpeg)

![](_page_9_Figure_2.jpeg)

Extracts and in-memory connectivity hard to keep sync and manage

Driven by poor database performance

Focus on enabling direct connectivity and curating "real" data

### Curating direct connectivity

![](_page_10_Picture_1.jpeg)

- Database level
	- Permissions

![](_page_10_Picture_4.jpeg)

- View level
	- Global calculations
	- Complex calculations
	- Field reduction

![](_page_10_Picture_9.jpeg)

- Tableau level
	- Groups
	- One-off calculations
	- Aliases
	- Folders
	- Hierarchies

#### • Permissions

- Creating a view
- Tableau: Field level metadata

![](_page_11_Picture_3.jpeg)

#### Use the tools at your disposal to troubleshoot

- Query performance troubleshooting checklist
	- Run the associated query (keep in mind whether or not it's being cached)
	- Step 1: Take a look in Snowflake History
	- Step 2: Take a look at Tableau performance recorder
	- Step 3: Evaluate difference in query performance
		- If Tableau >>> Snowflake, investigate on BI side
		- If Tableau > Snowflake, investigate on Snowflake/query side
- Tableau Performance Recorder
- Snowflake history

![](_page_13_Picture_2.jpeg)

#### Improving ad-hoc queries

- What slows ad-hoc queries down?
	- Unfocused questions -> need more of the table
	- Disaggregated measures -> every value has to be returned
	- Groups and LOD calculations

#### Creating efficient ad-hoc queries

- What slows ad-hoc queries down?
	- Unfocused questions -> Filter as much as possible. Use cohorts and sets.
	- Disaggregated measures -> Aggregate measures [sum() avg(), etc]
	- Materialize groups and LOD as calculations
- Filtering in Tableau
- Disaggregating
- Creating a calculation for a group

![](_page_16_Picture_3.jpeg)

![](_page_17_Figure_0.jpeg)